## Acessório para fundo branco para os scanners *Kodak* da série i100

A-61522\_pt-br Nº de peça 9E3723 Setembro de 2004

O acessório para fundo branco Kodak permite reduzir o efeito de fundo preto, produzindo imagens mais brancas na digitalização de documentos translúcidos simplex.

O acessório para fundo branco deve ser usado somente em documentos com apenas um lado impresso.

Para fazer o pedido deste acessório, use o Nº de CAT 829 3599.

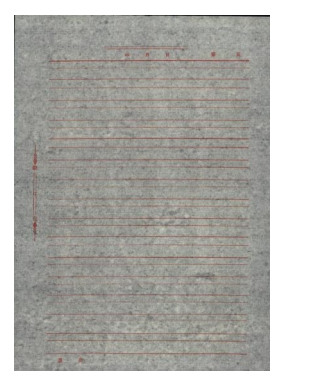

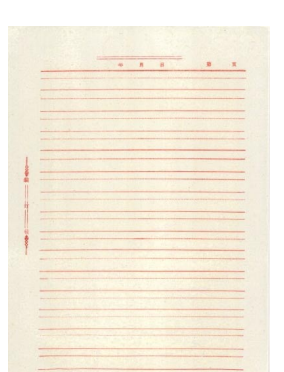

**Imagem sem o acessório para fundo branco**

**Imagem com o acessório para fundo branco**

Para instalar o acessório para fundo branco:

- 1. Desligue o scanner.
- 2. Abra a porta do scanner.
- 3. Abra a porta no lado direito do scanner para acessar a guia superior de imagem.

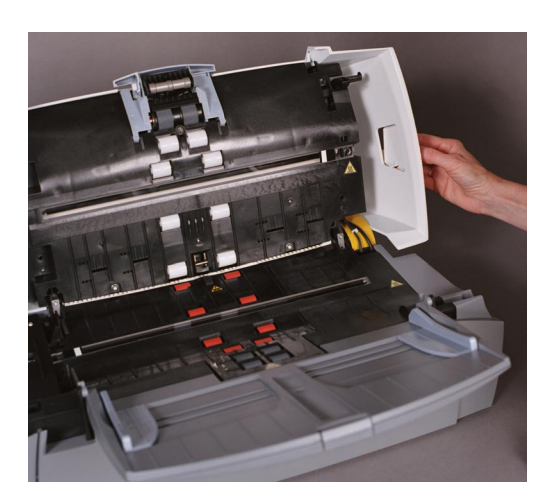

4. Localize a guia superior de imagem.

5. Usando uma chave Phillips, solte o parafuso do braço da guia superior de imagem (deslize o braço).

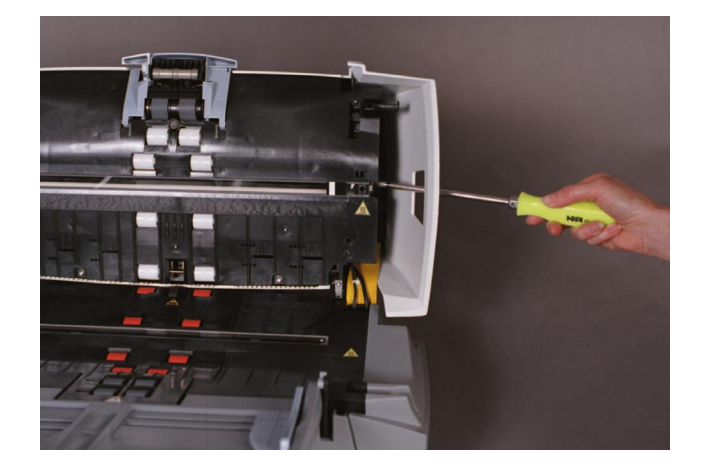

6. Puxe a guia de imagem pela extremidade e remova-a do scanner lentamente.

OBSERVAÇÃO: Antes de instalar o acessório para fundo branco, limpe qualquer sujeira ou pó existentes na área.

- 7. Instale o acessório na abertura da qual a guia superior de imagem foi removida.
- 8. Aperte o parafuso.
- 9. Instale a porta lateral e feche a porta do scanner.

Document Imaging KODAK BRASILIERA COM. E IND. LTDA. Av. Doutor Chucri Zaidan, 940 Market Place Tower II - 15o. andar 04583-906 - São Paulo - SP Brasil

Kodak Portuguesa, Ltd Document Imaging Linda-a-Velha UNITED STATES PORTUGAL

Document Imaging EASTMAN KODAK COMPANY Apartado 2796 Rochester, New York 14650

> Kodak é uma marca registrada. © Eastman Kodak Company, 2004

> > **DOCUMENT** IMAGING

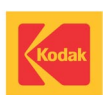